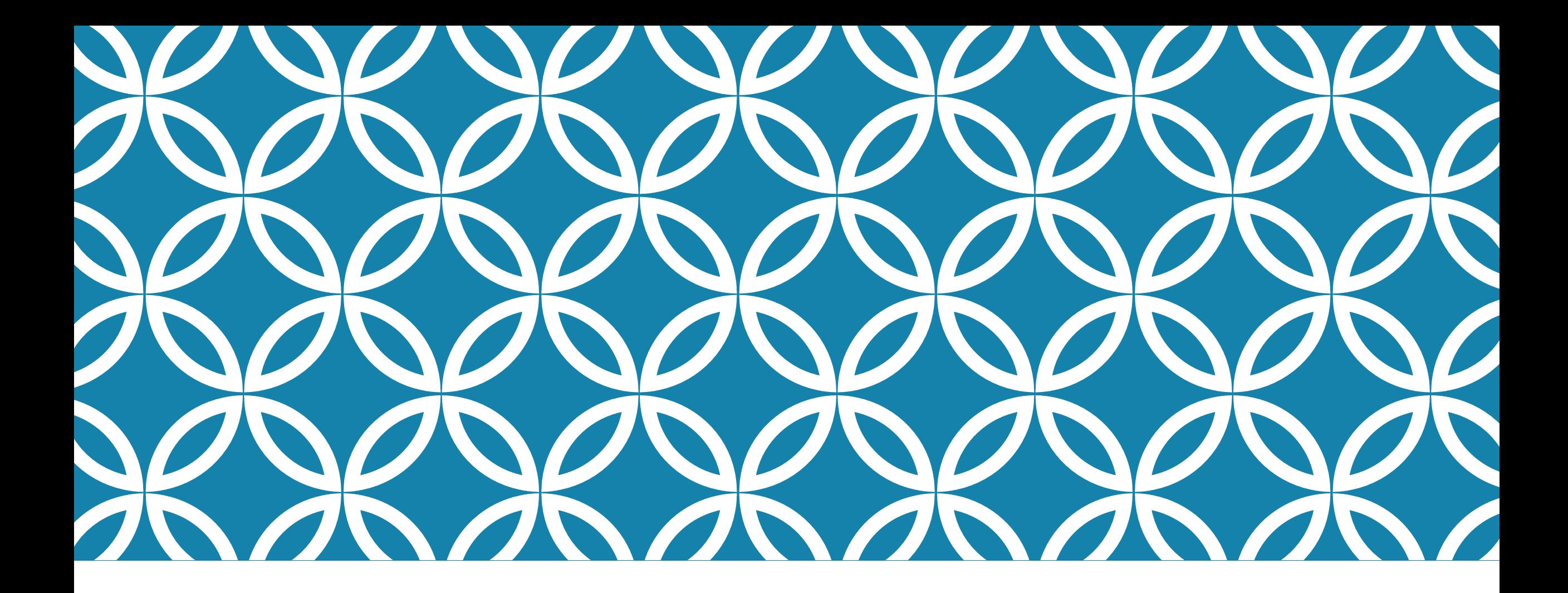

CNaaS NMS Network Management System Jutvecklare

**Utvecklare** 

# Agenda

CNaaS NMS / Automationsmjukvara:

- Kort repetition
- Teknisk demo
- **•** Framtida planer
- Hur man kommer igång

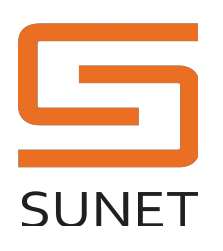

# Designprinciper

Multi-vendor

Ingen per-device licenskostnad

Open-source

Öppna API:er och plugins

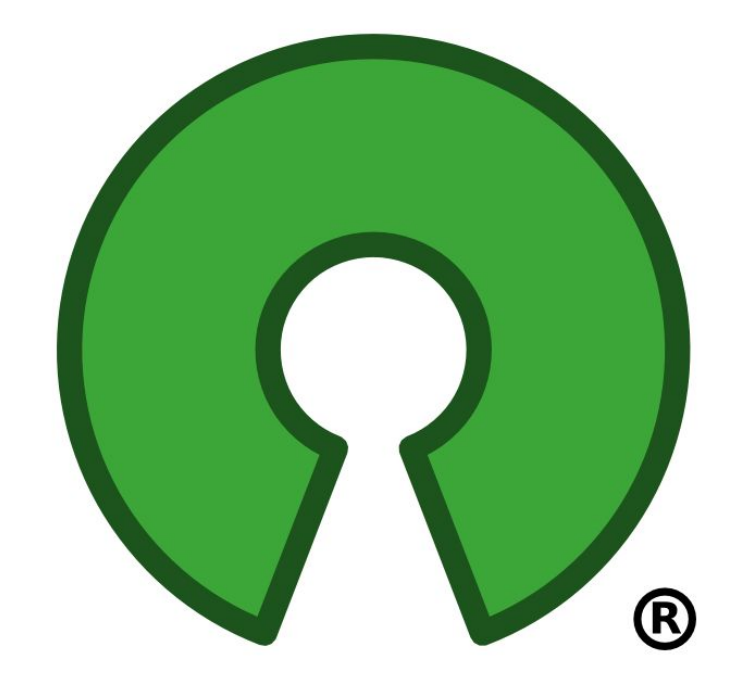

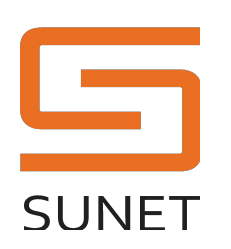

# Mål CNaaS NMS

1. Zero-touch provisioning

2. Config change (dagens demo)

3. Firmware upgrade

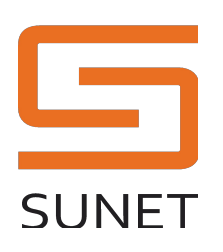

# Config generering

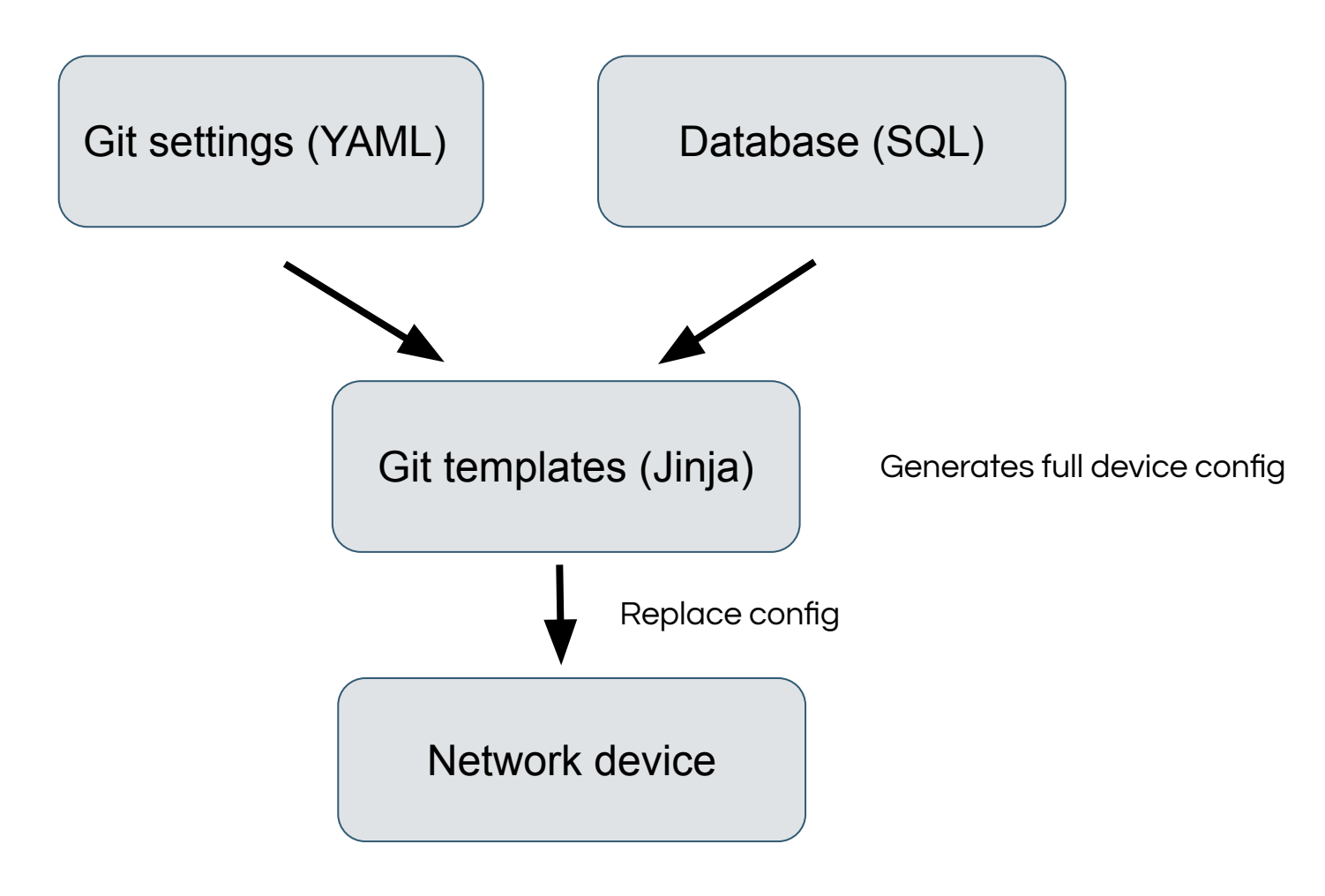

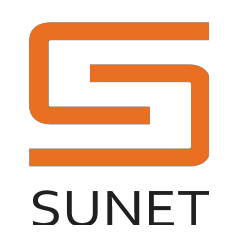

### Demo

#### 1. VScode

- 2. WebUI
- 3. CLI
- 4. API

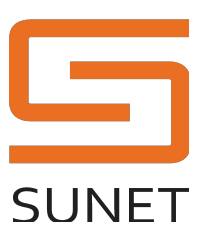

# Nytt i v1.1

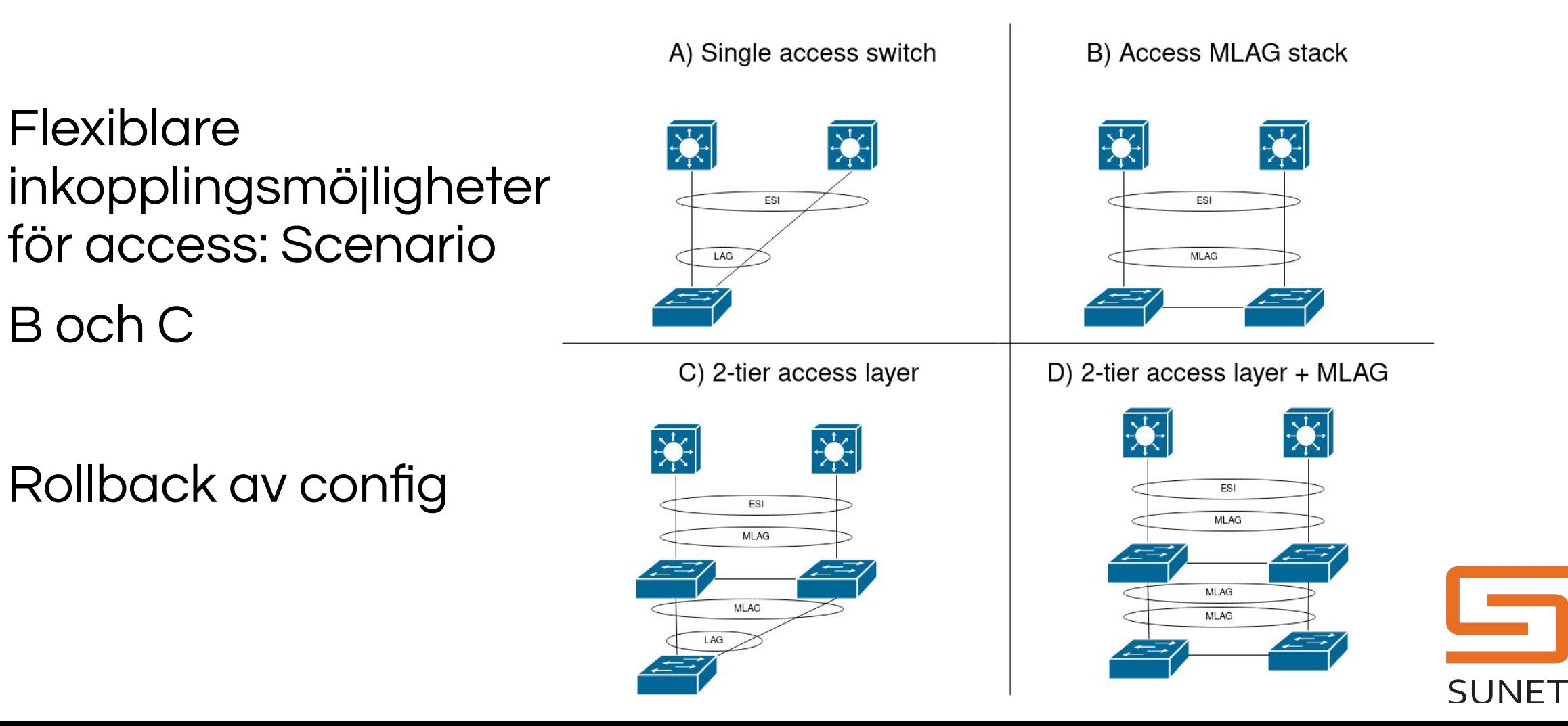

### Framtida planer, v1.2+?

Zero-touch av dist och core håller på att slutföras

Access-listor med Capirca?

Definera tjänster som beror på varandra?

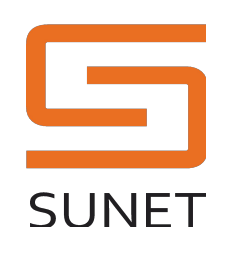

# Komma igång

NMS utbildning (4 steg: Intro, Operations, Internals, Dev)

Tillgång till SUNET-lab

Sätta upp eget virtuellt lab (Arista vEOS)

Köpa Arista hårdvara via inköpscentralen

> Prata med David Heed för att boka in workshop, möten

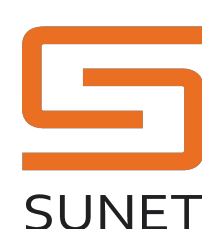

### Inspelade demovideos

WebUI ZTP demo:

[https://play.sunet.se/media/CNaaS+NMS+WebUI+ZTP+](https://play.sunet.se/media/CNaaS+NMS+WebUI+ZTP+demo/0_ff0l8enk) [demo/0\\_ff0l8enk](https://play.sunet.se/media/CNaaS+NMS+WebUI+ZTP+demo/0_ff0l8enk)

Change med WebUI (samma som dagens demo):

[https://play.sunet.se/media/CNaaS+NMS+change+work](https://play.sunet.se/media/CNaaS+NMS+change+workflow%2C+VScode+%2B+WebUI/0_4a34tciw) [flow%2C+VScode+%2B+WebUI/0\\_4a34tciw](https://play.sunet.se/media/CNaaS+NMS+change+workflow%2C+VScode+%2B+WebUI/0_4a34tciw)

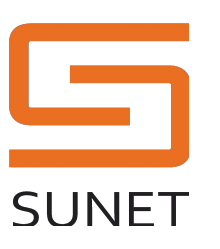

# Tack för mig! Frågor?

Källkod finns på GitHub<https://github.com/SUNET/cnaas-nms>

Dokumentation:

API:<https://cnaas-nms.readthedocs.io/>

SUNET-specifikt: <https://wiki.sunet.se/display/CNaaS>

mail: [johan.marcusson@sunet.se](mailto:johan.marcusson@sunet.se)

SUNET-slack: #cnaas

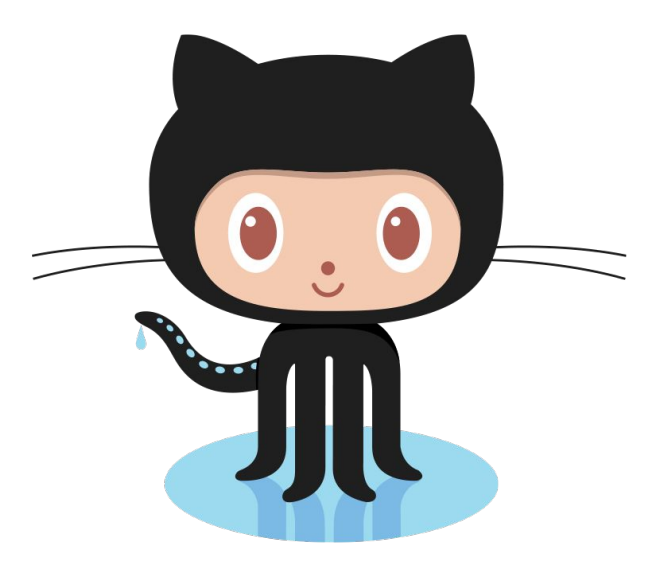

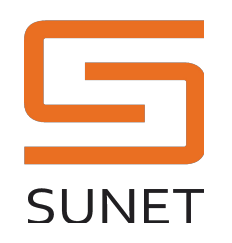

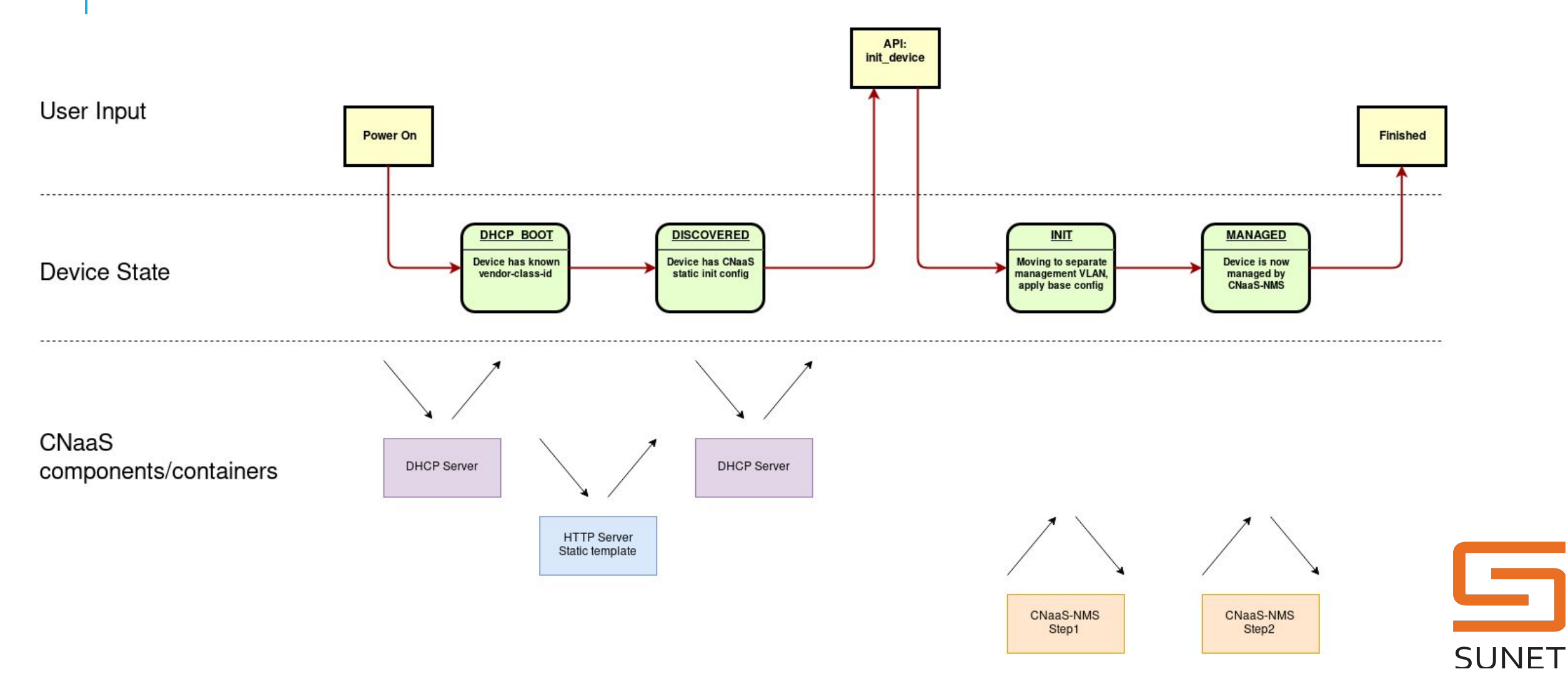

### ZTP workflow